*Arkusz zawiera informacje prawnie chronione do momentu rozpoczęcia egzaminu*

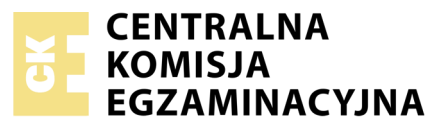

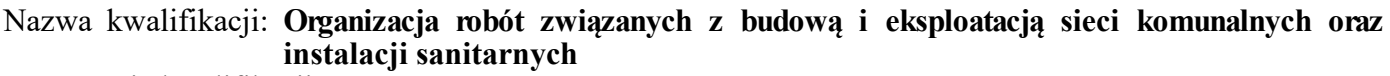

Oznaczenie kwalifikacji: **B.27** Numer zadania: **01**

Numer PESEL zdającego\*

Miejsce na naklejkę z numerem Wypełnia zdający<br>
PESEL i z kodem ośrodka

> **B.27-01-17.06** Czas trwania egzaminu: **180 minut**

## **EGZAMIN POTWIERDZAJĄCY KWALIFIKACJE W ZAWODZIE Rok 2017 CZĘŚĆ PRAKTYCZNA**

## **Instrukcja dla zdającego**

- 1. Na pierwszej stronie arkusza egzaminacyjnego wpisz w oznaczonym miejscu swój numer PESEL i naklej naklejkę z numerem PESEL i z kodem ośrodka.
- 2. Na KARCIE OCENY w oznaczonym miejscu przyklej naklejkę z numerem PESEL oraz wpisz:
	- swój numer PESEL\*,
	- oznaczenie kwalifikacji,
	- numer zadania,
	- numer stanowiska.
- 3. Sprawdź, czy arkusz egzaminacyjny zawiera 9 stron i nie zawiera błędów. Ewentualny brak stron lub inne usterki zgłoś przez podniesienie ręki przewodniczącemu zespołu nadzorującego.
- 4. Zapoznaj się z treścią zadania oraz stanowiskiem egzaminacyjnym. Masz na to 10 minut. Czas ten nie jest wliczany do czasu trwania egzaminu.
- 5. Czas rozpoczęcia i zakończenia pracy zapisze w widocznym miejscu przewodniczący zespołu nadzorującego.
- 6. Wykonaj samodzielnie zadanie egzaminacyjne. Przestrzegaj zasad bezpieczeństwa i organizacji pracy.
- 7. Po zakończeniu wykonania zadania pozostaw arkusz egzaminacyjny z rezultatami oraz KARTĘ OCENY na swoim stanowisku lub w miejscu wskazanym przez przewodniczącego zespołu nadzorującego.
- 8. Po uzyskaniu zgody zespołu nadzorującego możesz opuścić salę/miejsce przeprowadzania egzaminu.

## *Powodzenia!*

*\* w przypadku braku numeru PESEL – seria i numer paszportu lub innego dokumentu potwierdzającego tożsamość*

# **Zadanie egzaminacyjne**

Zaprojektuj instalację wentylacji nawiewnej w pomieszczeniu szatni w zakładzie produkcyjnym. Projektowane przewody będą włączone do pionu wentylacyjnego o wymiarach 250 x 100 mm.

Dla projektowanej instalacji wentylacyjnej nawiewnej w szatni:

- oblicz ilość powietrza wentylacyjnego,
- dobierz nawiewniki potrzebne do zamontowania w kanałach,
- dobierz średnicę przewodów wentylacyjnych,
- uzupełnij schemat instalacji,
- uzupełnij zestawienie materiałów niezbędnych do montażu instalacji,
- zapisz kolejność czynności technologicznych związanych z montażem instalacji wentylacyjnej.

Do rozwiązania zadania wykorzystaj informacje i dane zawarte w tabelach oraz w nomogramie i na rysunkach.

Wyniki obliczeń oraz kolejność czynności technologicznych zapisz w przeznaczonych do tego celu tabelach, znajdujących się w arkuszu egzaminacyjnym.

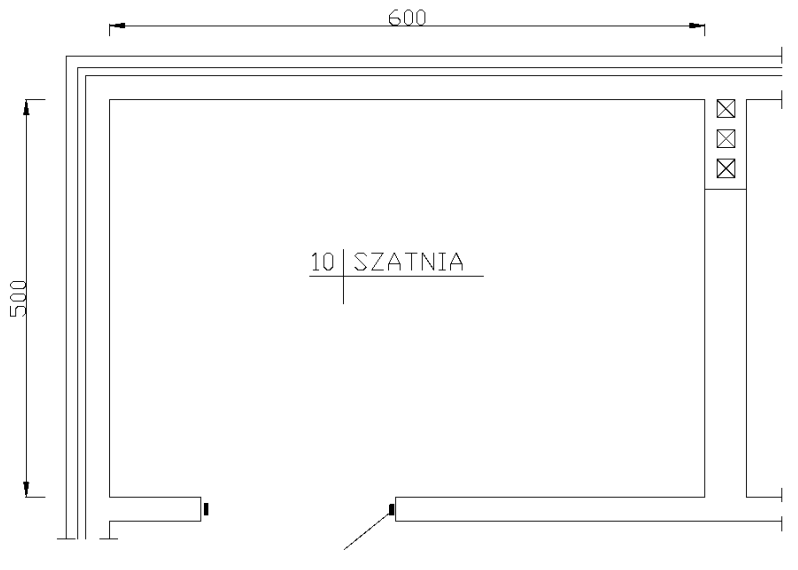

wymiary [cm]

**Rysunek 1. Rzut poziomy pomieszczenia**

**Tabela 1. Strumień objętości powietrza wentylacyjnego dla pomieszczeń higieniczno-sanitarnych**

| Rodzaj pomieszczenia       | Wymagana wymiana powietrza<br>w pomieszczeniu w ciągu godziny |
|----------------------------|---------------------------------------------------------------|
| Palarnie                   | $10$ wym./h                                                   |
| Szatnie                    | $4$ wym./h                                                    |
| Suszarnie                  | $1$ wym./h                                                    |
| Jadalnie                   | $2$ wym./h                                                    |
| Ustępy                     | 50 m <sup>3</sup> /h na każdą miskę ustępową                  |
|                            | 25 m <sup>3</sup> /h na każdy pisuar                          |
| Umywalnie                  | 2 wym./ $h$                                                   |
| Pomieszczenia z natryskami | 5 wym./ $h$                                                   |

# **Strumień objętości przepływającego powietrza**

$$
V_N = n \cdot V_p \left[ m^3 / h \right]
$$

gdzie:

n – krotność wymian powietrza, *[wym./h],* V<sup>p</sup> – kubatura pomieszczenia, *[m<sup>3</sup> ],*

 $V_N$  – ilość powietrza nawiewanego, [m<sup>3</sup>/h],

$$
V = \frac{V_N}{3600} \left[ m^3 / s \right]
$$

gdzie:

V – strumień objętości przepływającego powietrza

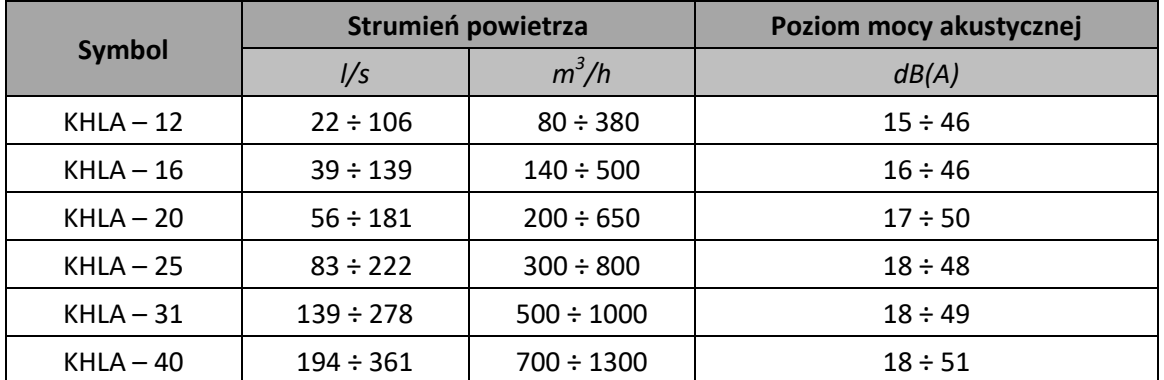

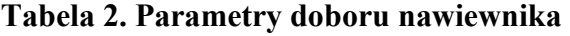

# **Tabela 3. Wymiary nawiewnika**

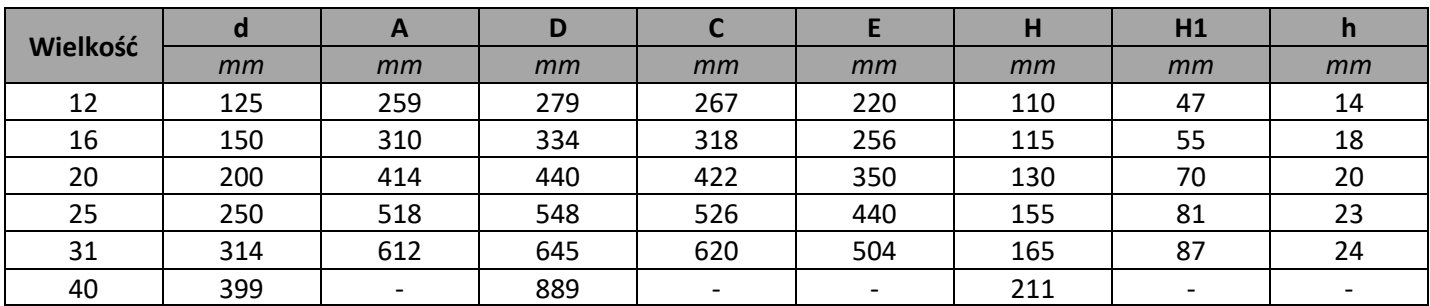

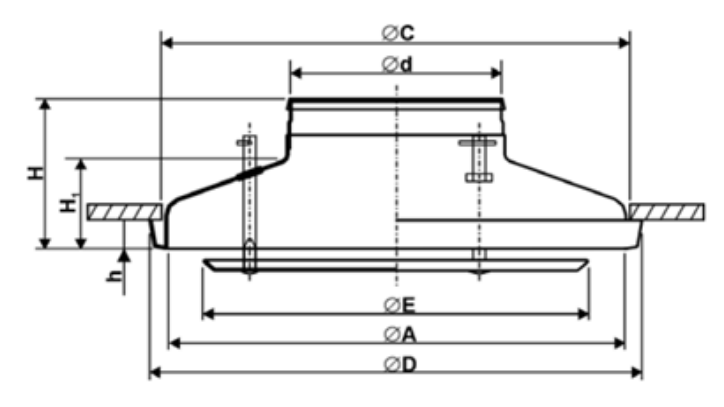

## **Zalecane prędkości przepływu powietrza w przewodach**

Prędkość przepływu powietrza w przewodach nie powinna przekraczać:

- w odgałęzieniach 4 m/s
- w przewodach pionowych zbiorczych 5 m/s
- w przewodach poziomych, łączących piony zbiorcze z wentylatorami zlokalizowanymi na poddaszu lub na dachu – 6 m/s

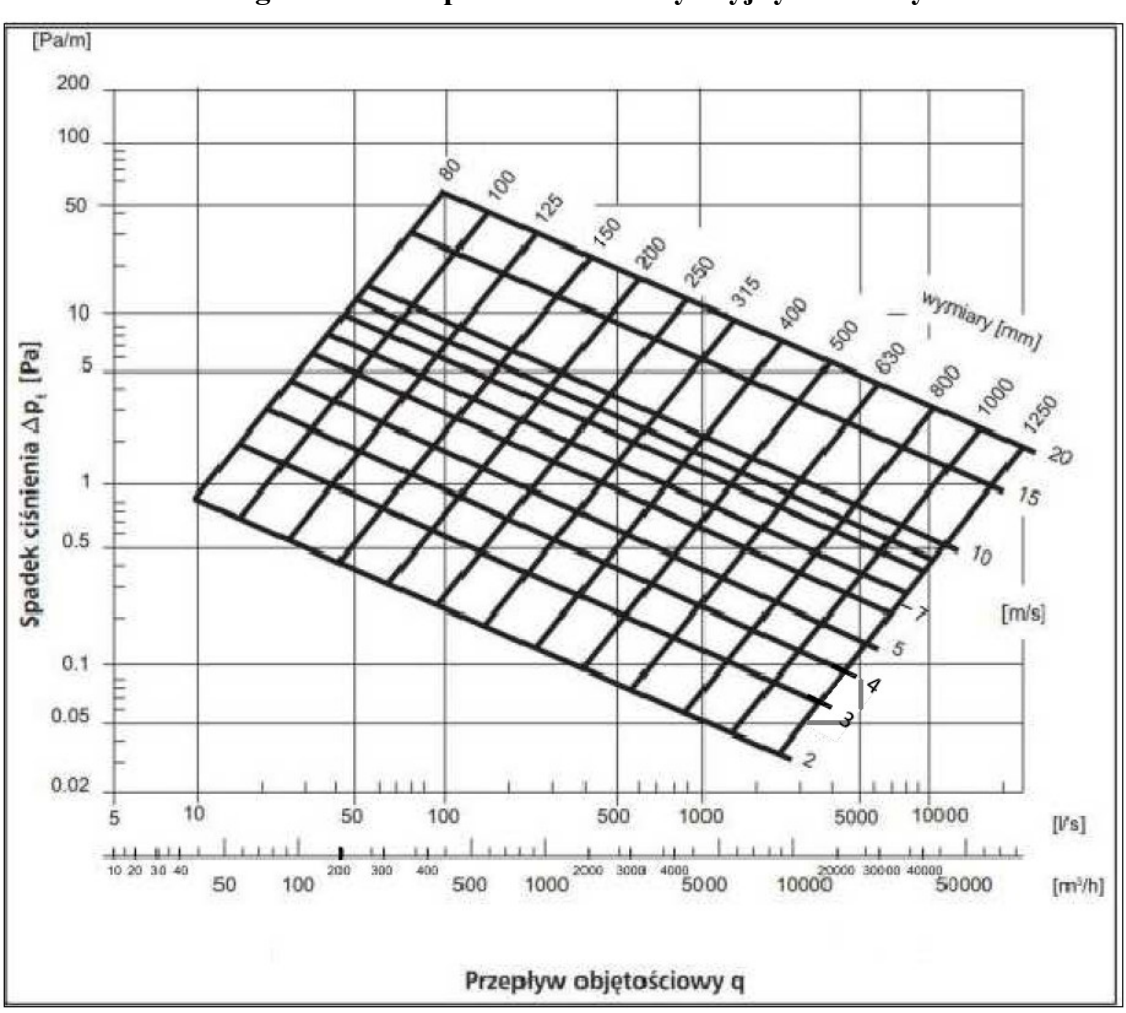

**Nomogram doboru przewodów wentylacyjnych kołowych**

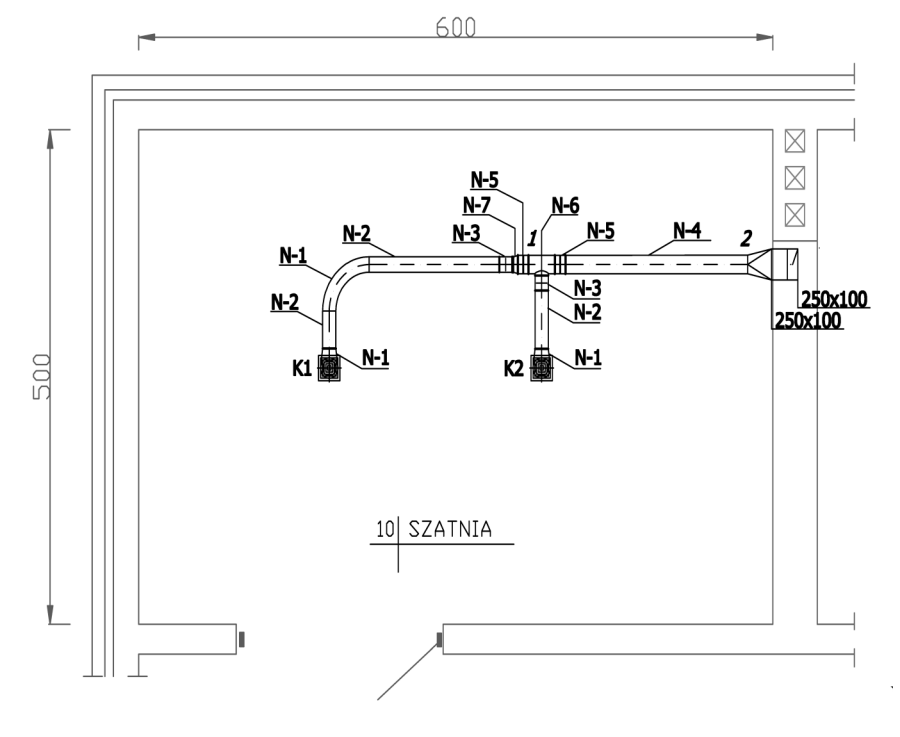

wymiary [cm]

**Rysunek 2. Rzut poziomy instalacji wentylacyjnej**

Strona 5 z 9 Więcej arkuszy znajdziesz na stronie: arkusze.pl

## **Czas przeznaczony na wykonanie zadania wynosi 180 minut.**

## **Ocenie będzie podlegać 6 rezultatów:**

- ilość powietrza wentylacyjnego dla pomieszczenia szatni,
- dobór nawiewników,
- dobór średnic przewodów wentylacyjnych,
- schemat instalacji wentylacyjnej,
- zestawienie materiałów niezbędnych do montażu instalacji wentylacyjnej,
- kolejność czynności technologicznych związanych z montażem instalacji wentylacyjnej.

## **Ilość powietrza wentylacyjnego dla pomieszczenia szatni**

na podstawie krotności wymian powietrza

*(tabela do uzupełnienia na podstawie przeprowadzonych obliczeń i przyjętych założeń)*

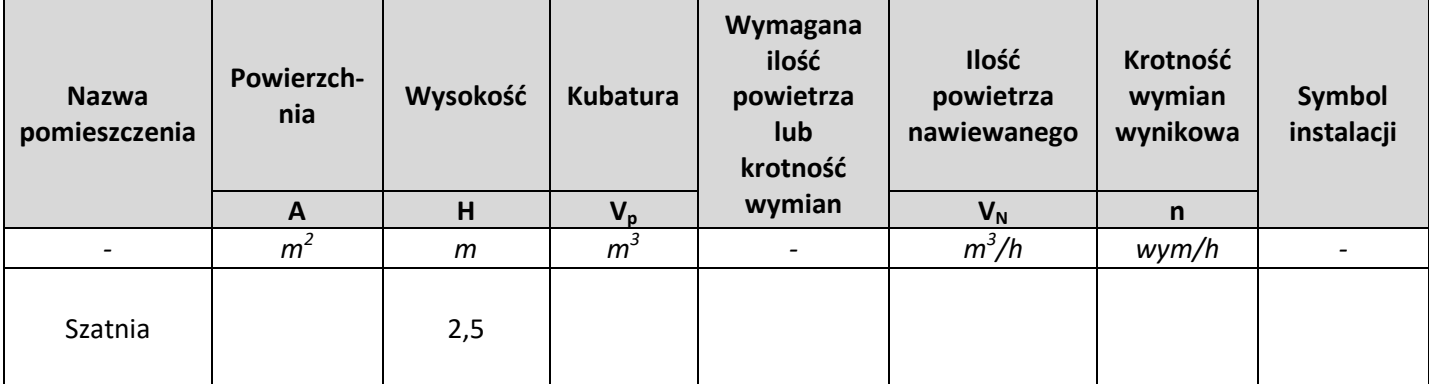

*Symbol instalacji: N – instalacja nawiewna, W – instalacja wywiewna*

## **Dobór nawiewników**

Należy dobrać nawiewniki o takim samym przepływie oraz o najniższym średnim poziomie mocy akustycznej tak, aby wymiar A z tabeli 3 nie przekroczył 300 mm.

K1 **blo**rany nawiewnik o symbolu ......................... i średnicy .......... mm, na przepływ obliczeniowy ......... m<sup>3</sup>/h

K2 – dobrany nawiewnik o symbolu .......................... i średnicy .......... mm, na przepływ obliczeniowy ......... m<sup>3</sup>/h

#### **Dobór średnic przewodów wentylacyjnych**

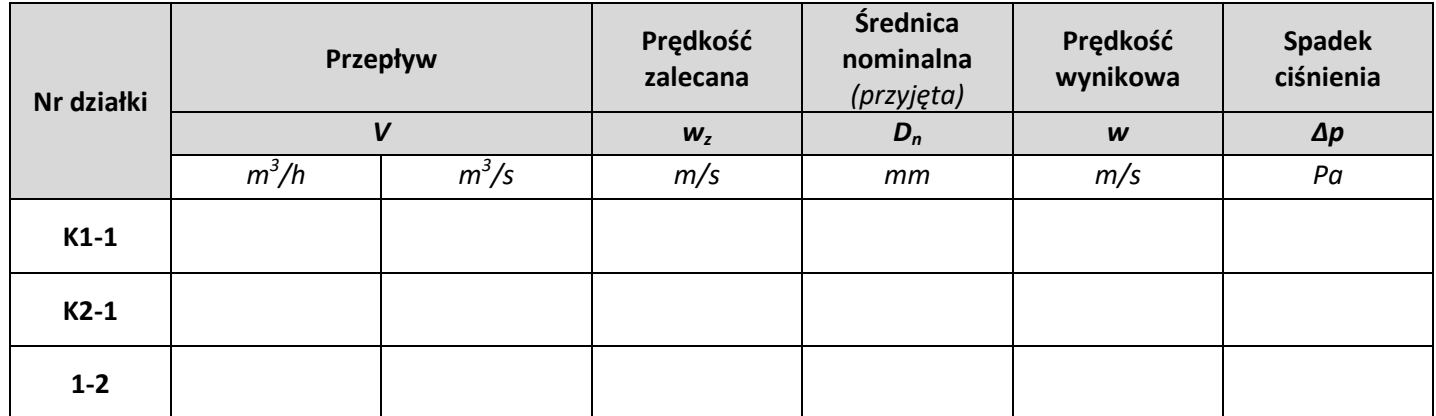

*(tabela do uzupełnienia na podstawie przeprowadzonych obliczeń i danych)*

*Wartości prędkości wynikowej i spadku ciśnienia należy odczytać z nomogramu*.

#### **Schemat instalacji wentylacyjnej**

(do uzupełnienia na podstawie przeprowadzonych obliczeń ilości przepływającego powietrza z uwzględnieniem kierunku przepływu powietrza oraz średnic przewodów i kształtek)

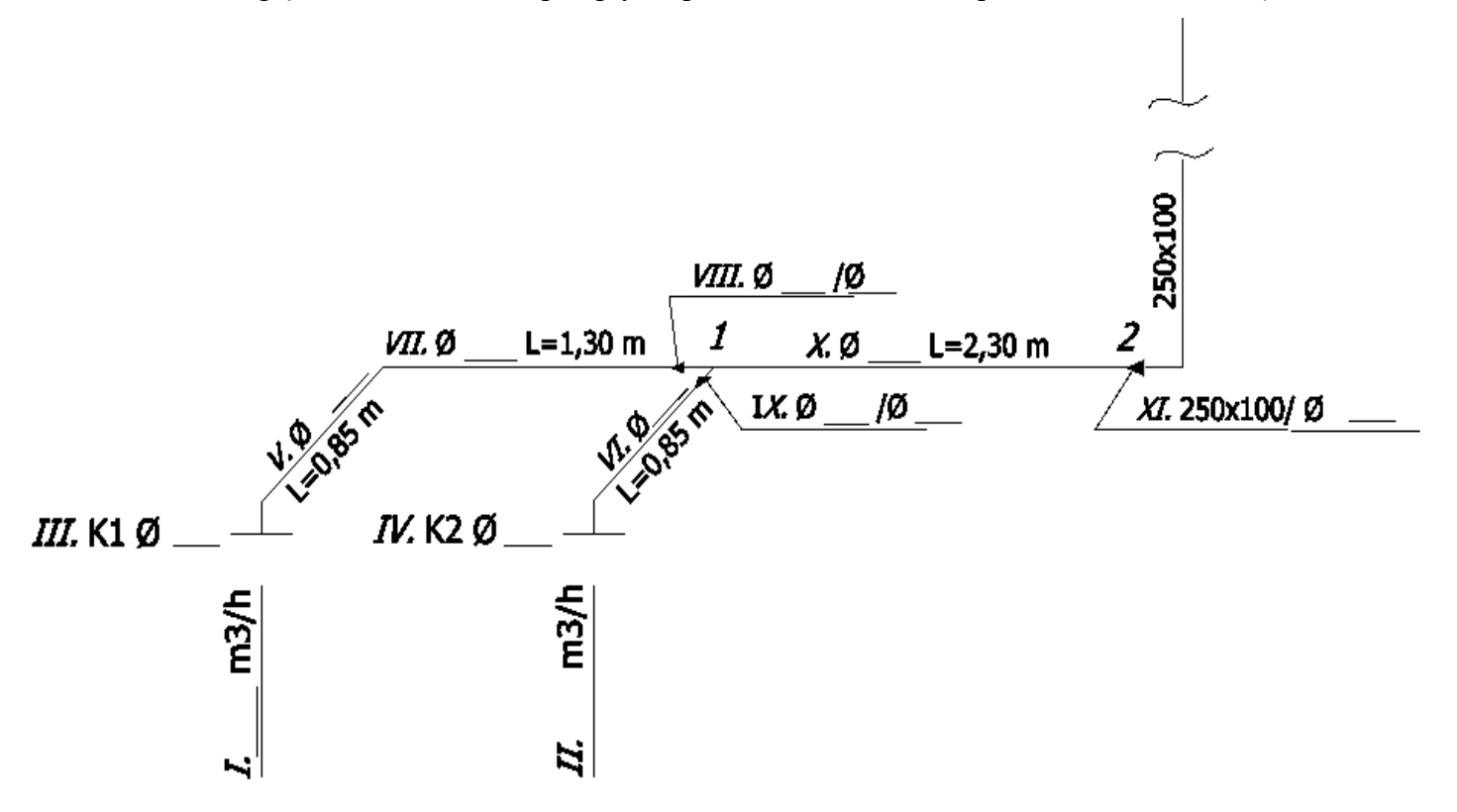

#### **Zestawienie materiałów niezbędnych do montażu instalacji wentylacyjnej**

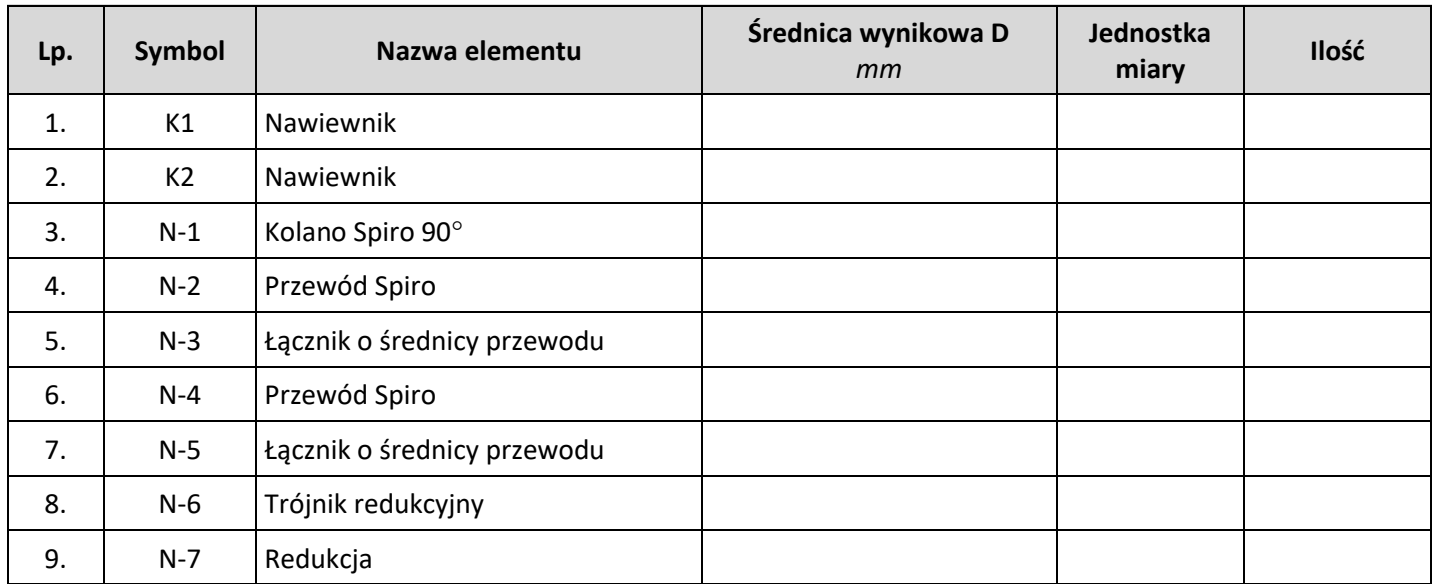

*(tabela do uzupełnienia na podstawie rzutu poziomego i schematu instalacji wentylacyjnej)*

# **Kolejność czynności technologicznych związanych z montażem instalacji wentylacyjnej**

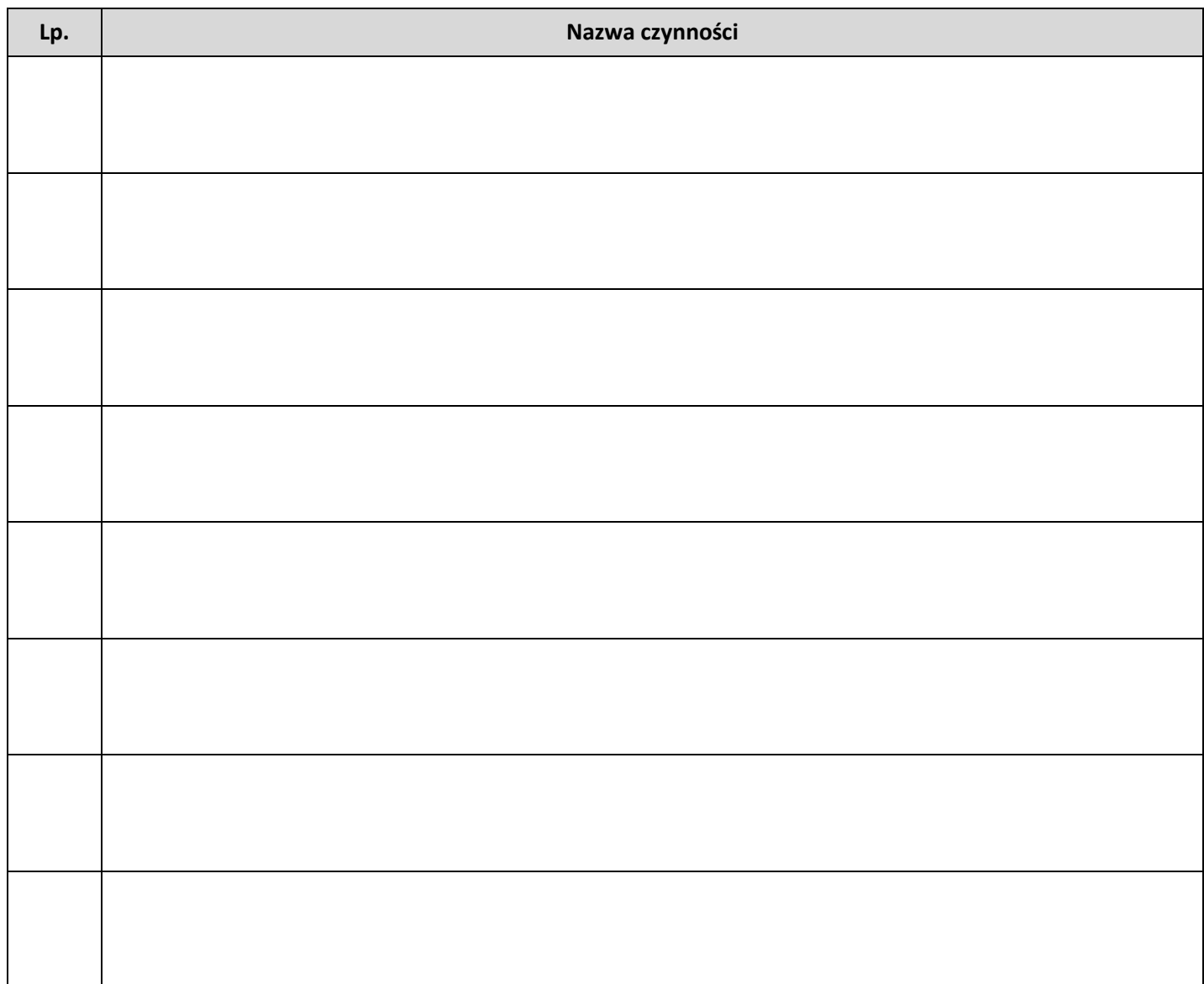

**Miejsce na obliczenia niepodlegające ocenie**